## Access

Access

- 13 ISBN 9787040366792
- 10 ISBN 7040366797

出版时间:2013-1

 $(2013-01)$ 

页数:145

版权说明:本站所提供下载的PDF图书仅提供预览和简介以及在线试读,请支持正版图书。

更多资源请访问:www.tushu111.com

Access

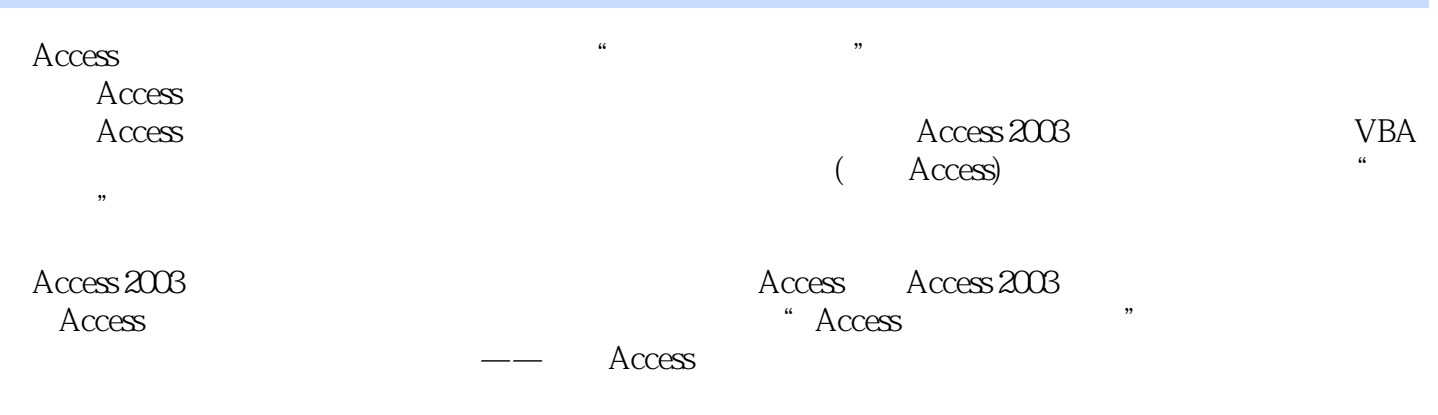

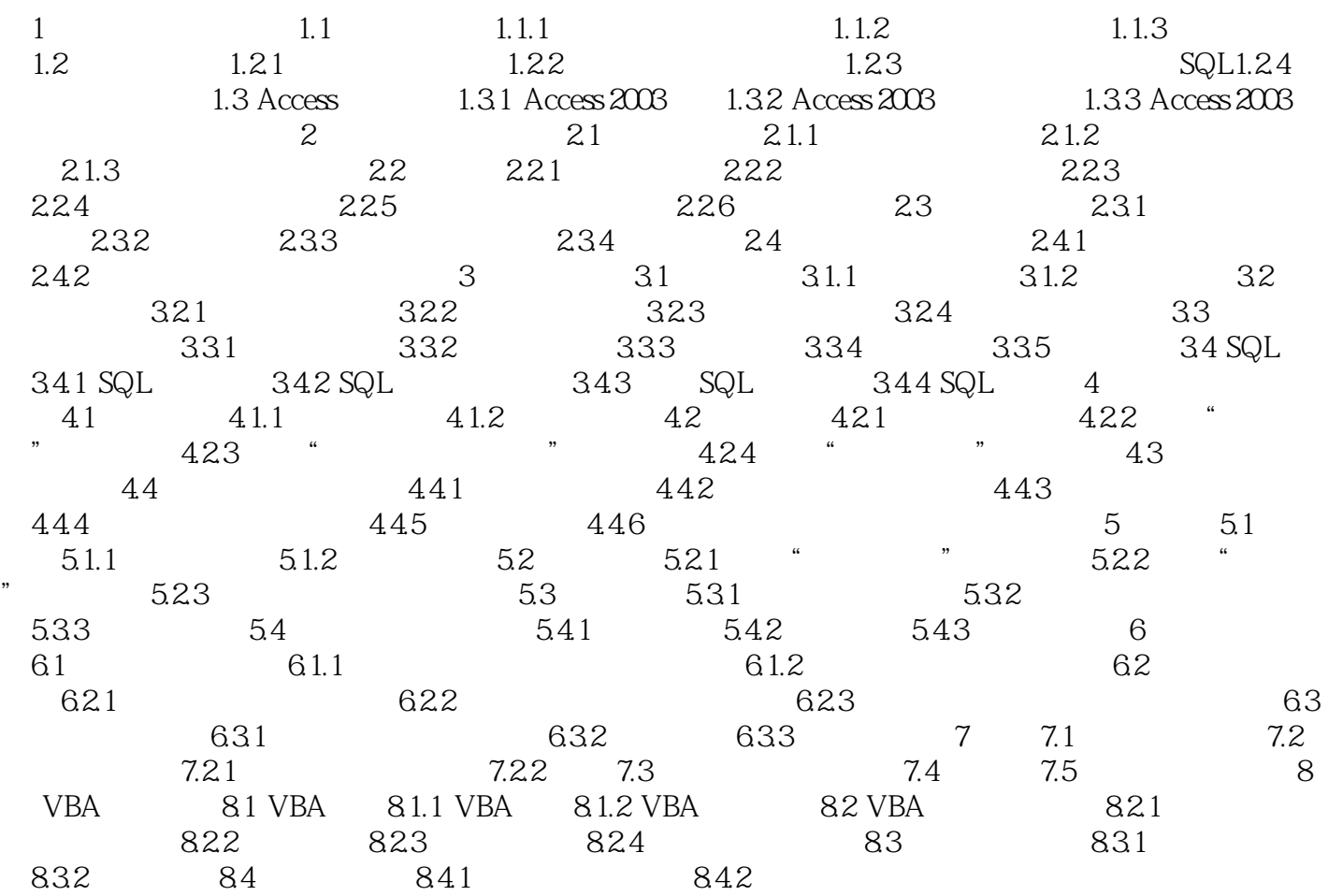

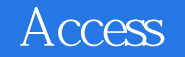

容包括数据库基本理论、Access 2003构件的详细阐述以及VBA编程基础知识,内容同时涵盖了《全国  $($  Access)  $"$   $"$ 

 $\rm Access$  and  $\rm Access$ 

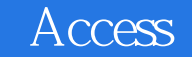

本站所提供下载的PDF图书仅提供预览和简介,请支持正版图书。

:www.tushu111.com